# TOOVIL 公交753路的时间表和线路图

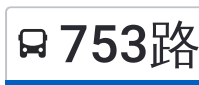

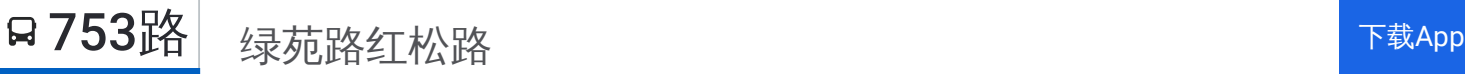

公交753((绿苑路红松路))共有2条行车路线。工作日的服务时间为: (1) 绿苑路红松路: 06:00 - 23:40(2) 莲花路地铁站: 05:00 - 22:00 使用Moovit找到公交753路离你最近的站点,以及公交753路下班车的到站时间。

# 方向**:** 绿苑路红松路

21站 [查看时间表](https://moovitapp.com/shanghai___%E4%B8%8A%E6%B5%B7-3000/lines/753%E8%B7%AF/4461130/3781547/zh-cn?ref=2&poiType=line&customerId=4908&af_sub8=%2Findex%2Fzh-cn%2Fline-pdf-Shanghai___%25E4%25B8%258A%25E6%25B5%25B7-3000-1268338-4461130&utm_source=line_pdf&utm_medium=organic&utm_term=%E7%BB%BF%E8%8B%91%E8%B7%AF%E7%BA%A2%E6%9D%BE%E8%B7%AF)

莲花路地铁站

万源路古美西路

万源路顾戴路(儿科医院)

顾戴路合川路

顾戴路龙茗路

顾戴路虹莘路

新镇路顾戴路

闵行体育公园

七宝中学

新镇路宝南路

新镇路富强街

新镇路漕宝路

新镇路吴中路

吴中路航中路

紫藤路吴中路

紫藤路青杉路

兰竹路青杉路

红松路兰竹路

黄桦路红松路

龙柏一村

绿苑路红松路

### 公交**753**路的时间表

往绿苑路红松路方向的时间表

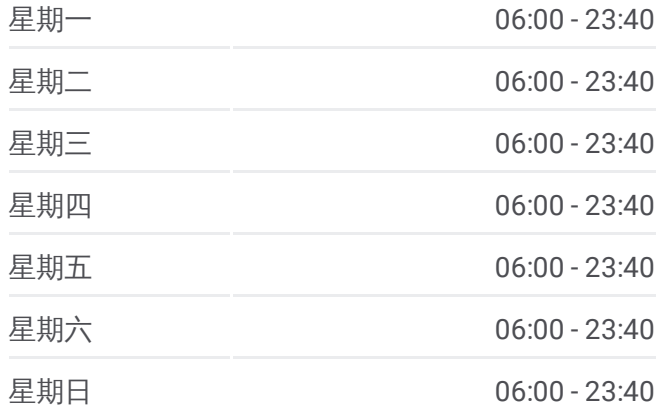

#### 公交**753**路的信息

方向**:** 绿苑路红松路 站点数量**:** 21 行车时间**:** 38 分 途经站点**:**

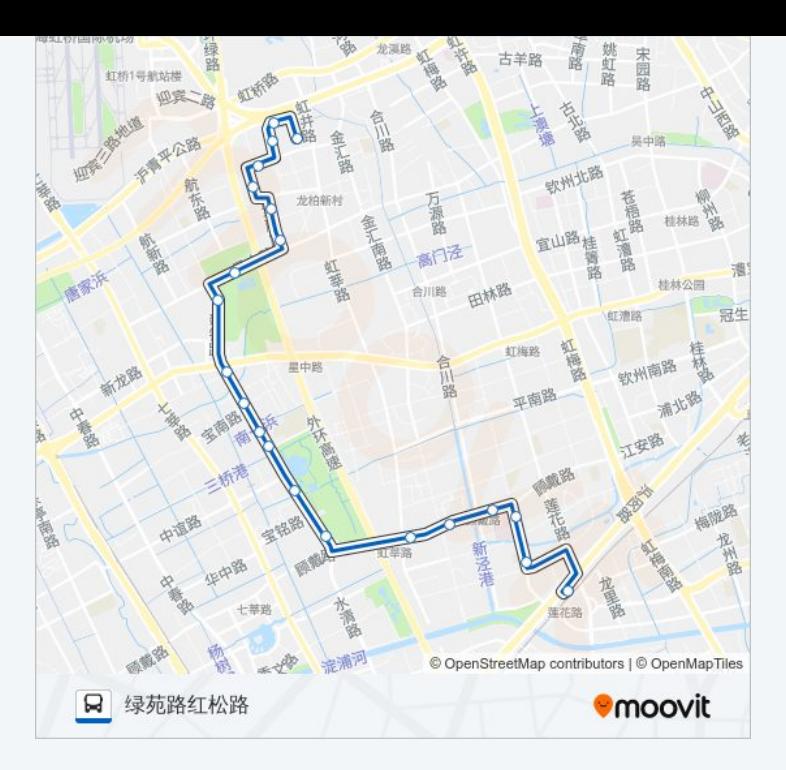

## 方向 **:** 莲花路地铁站 21站: [查看时间表](https://moovitapp.com/shanghai___%E4%B8%8A%E6%B5%B7-3000/lines/753%E8%B7%AF/4461130/3781492/zh-cn?ref=2&poiType=line&customerId=4908&af_sub8=%2Findex%2Fzh-cn%2Fline-pdf-Shanghai___%25E4%25B8%258A%25E6%25B5%25B7-3000-1268338-4461130&utm_source=line_pdf&utm_medium=organic&utm_term=%E7%BB%BF%E8%8B%91%E8%B7%AF%E7%BA%A2%E6%9D%BE%E8%B7%AF)

红松路黄桦路

红松路兰竹路

兰竹路青杉路

紫藤路青杉路

紫藤路吴中路

吴中路航中路

新镇路吴中路

新镇路漕宝路

新镇路富强街

新镇路宝南路

七宝中学

闵行体育公园

新镇路宝铭路

新镇路顾戴路

顾戴路虹莘路

顾戴路龙茗路

顾戴路合川路

#### 公交 **7 5 3**路的时间表

往莲花路地铁站方向的时间表

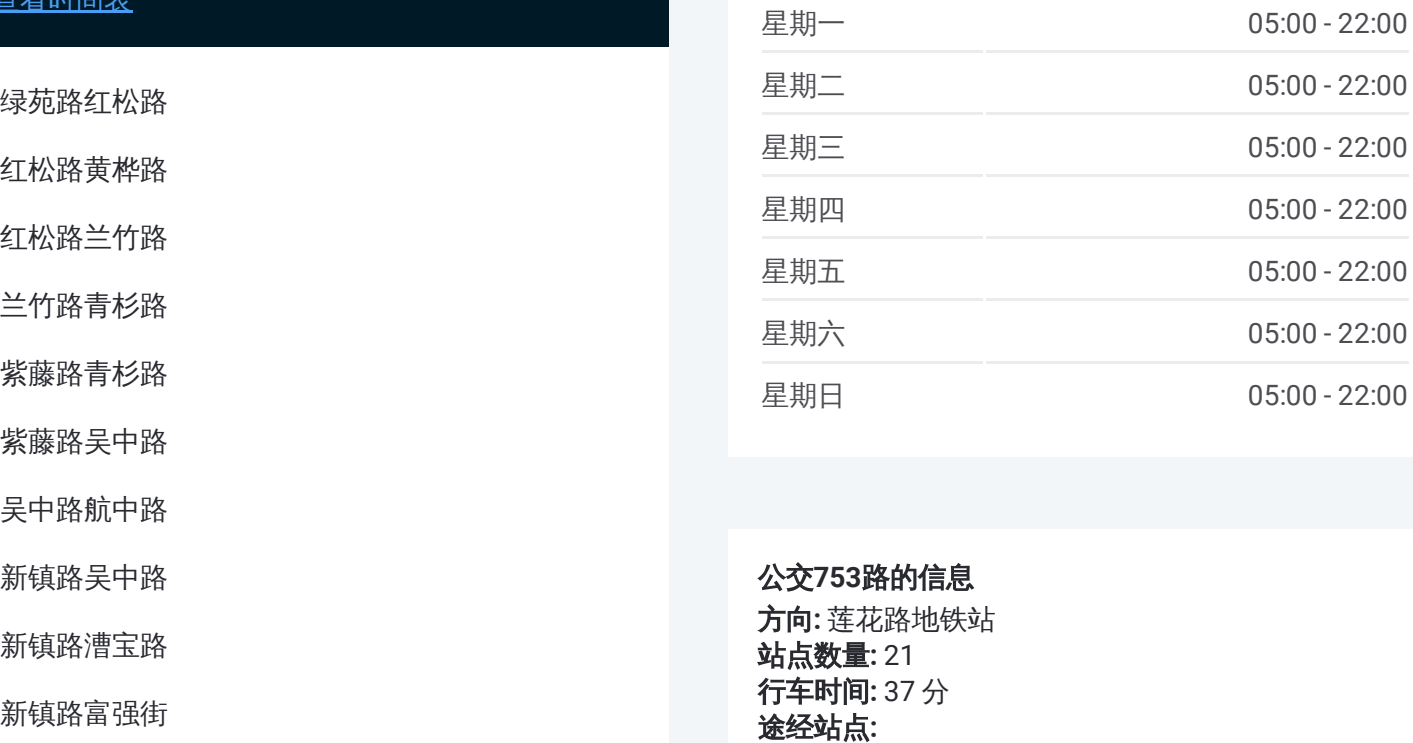

#### 公交 **7 5 3**路的信息

方向 **:** 莲花路地铁站 **站点数量:** 21 **行车时间:** 37 分 途经站点

万源路顾戴路(儿科医院)

古美西路万源路

莲花路地铁站

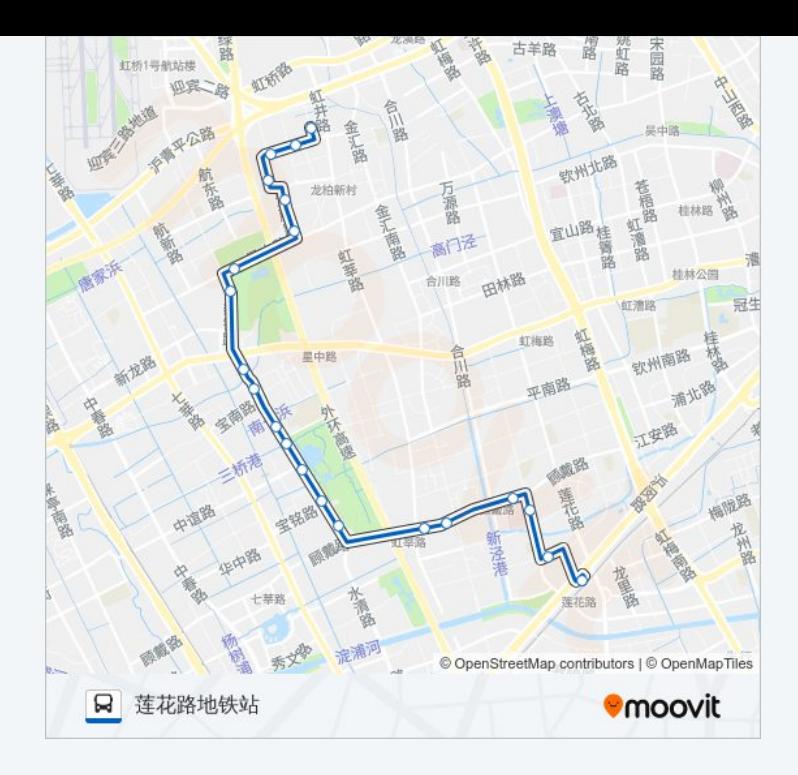

你可以在moovitapp.com下载公交753路的PDF时间表和线路图。使用Moovit应用程式查询上海的实时公交、列车时刻 表以及公共交通出行指南。

© 2024 Moovit - 保留所有权利